## **Distribution EOLE - Scénario #31861**

# **Préparer les tests Squash AmonEcole 2.8.1**

09/03/2021 14:59 - Gilles Grandgérard

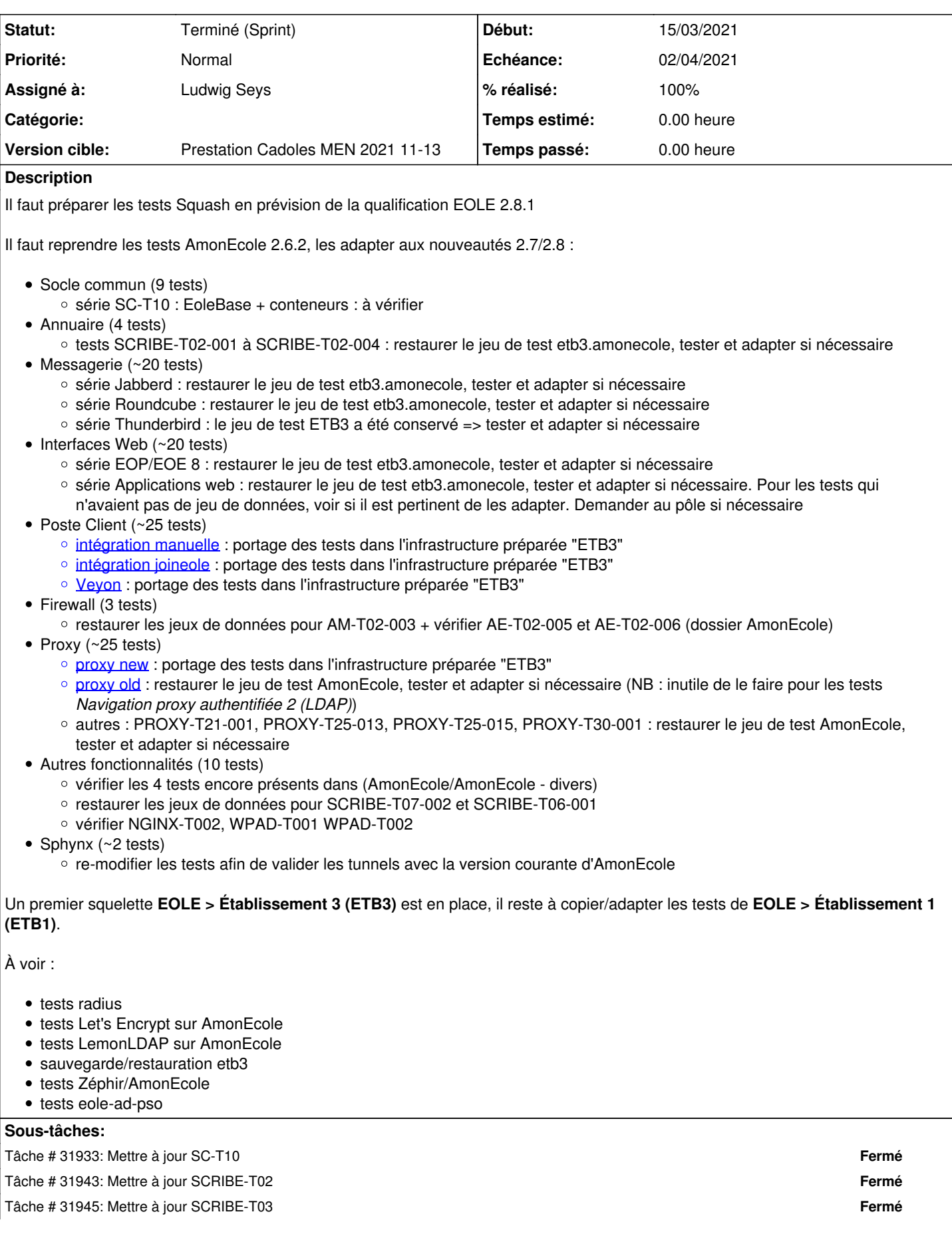

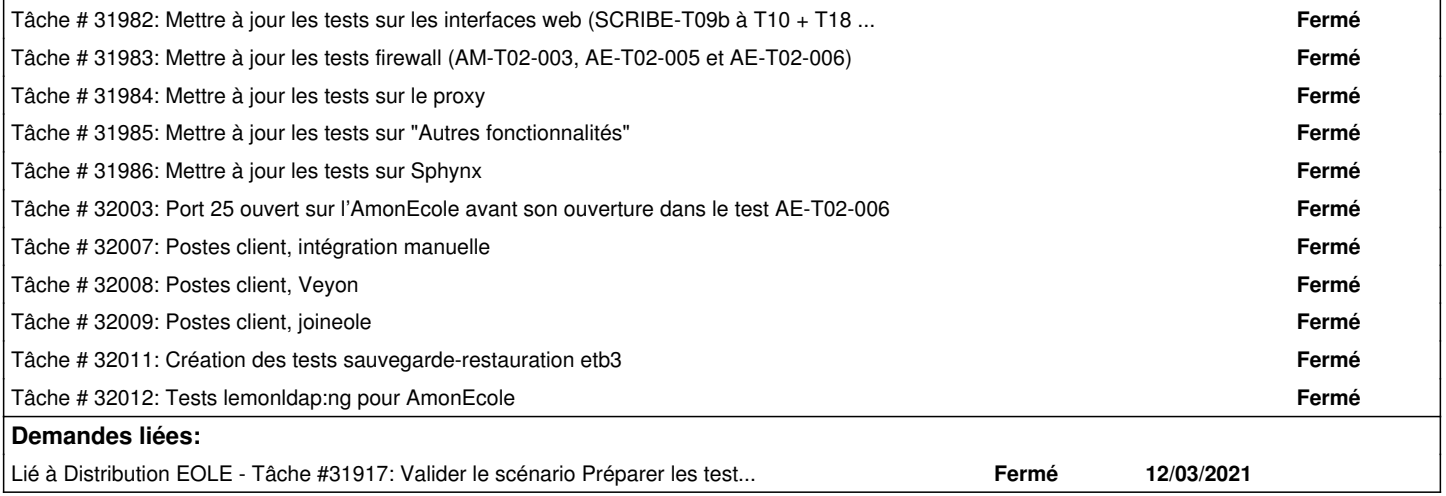

## **Historique**

## **#1 - 09/03/2021 15:03 - Gilles Grandgérard**

- *Description mis à jour*
- *Points de scénarios mis à 15.0*

#### **#2 - 09/03/2021 15:04 - Gilles Grandgérard**

*- Description mis à jour*

## **#3 - 09/03/2021 15:05 - Gilles Grandgérard**

*- Description mis à jour*

## **#4 - 09/03/2021 15:47 - Joël Cuissinat**

- *Description mis à jour*
- *Release mis à EOLE 2.8.1*

#### **#5 - 10/03/2021 10:38 - Joël Cuissinat**

*- Description mis à jour*

#### **#6 - 10/03/2021 11:37 - Joël Cuissinat**

*- Description mis à jour*

## **#7 - 10/03/2021 11:55 - Joël Cuissinat**

*- Description mis à jour*

## **#8 - 10/03/2021 11:59 - Joël Cuissinat**

*- Description mis à jour*

#### **#9 - 12/03/2021 11:25 - Emmanuel GARETTE**

*- Assigné à mis à Ludwig Seys*

#### **#10 - 12/03/2021 12:20 - Joël Cuissinat**

*- Description mis à jour*

#### **#11 - 12/03/2021 12:21 - Joël Cuissinat**

*- Description mis à jour*

#### **#12 - 12/03/2021 15:25 - Joël Cuissinat**

*- Lié à Tâche #31917: Valider le scénario Préparer les tests Squash AmonEcole 2.8.1 ajouté*

#### **#13 - 15/03/2021 09:58 - Daniel Dehennin**

*- Description mis à jour*

#### **#14 - 02/04/2021 11:32 - Emmanuel GARETTE**

*- Statut changé de Nouveau à Résolu*

## **#15 - 22/04/2021 14:54 - Joël Cuissinat**

*- Statut changé de Résolu à Nouveau*

## **#16 - 28/04/2021 11:33 - Joël Cuissinat**

*- Statut changé de Nouveau à Terminé (Sprint)*